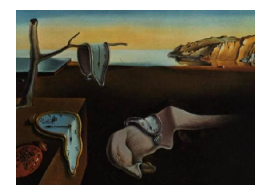

# Journal of Statistical Software

January 2006, Volume 15, Issue 2. <http://www.jstatsoft.org/>

## The R Package geepack for Generalized Estimating Equations

Ulrich Halekoh Danish Institute of Agricultural Sciences Søren Højsgaard

Danish Institute of Agricultural Sciences

Jun Yan University of Iowa

### Abstract

This paper describes the core features of the R package geepack, which implements the generalized estimating equations (GEE) approach for fitting marginal generalized linear models to clustered data. Clustered data arise in many applications such as longitudinal data and repeated measures. The GEE approach focuses on models for the mean of the correlated observations within clusters without fully specifying the joint distribution of the observations. It has been widely used in statistical practice. This paper illustrates the application of the GEE approach with geepack through an example of clustered binary data.

Keywords: generalized estimating equation, random effect, mixed model, quasi-likelihood.

## 1. Introduction

Generalized Estimating Equations (GEE) [\(Liang and Zeger](#page-9-0) [1986\)](#page-9-0) are a general method for analyzing data collected in clusters where 1) observations within a cluster may be correlated, 2) observations in separate clusters are independent, 3) a monotone transformation of the expectation is linearly related to the explanatory variables and 4) the variance is a function of the expectation. It is essential to note that the expectation and the variance referred to in points 3) and 4) are conditional given cluster-level or individual-level covariates.

There are several approaches to extend generalized linear models to clustered data. Mixed effect models and transition models [\(Diggle, Liang, and Zeger](#page-8-0) [1994,](#page-8-0) Chapter 7, 9-10) fully specify the joint distribution within clusters via latent variables or conditional dynamics. With the presence of random effects, likelihood estimation necessitates the integration over the random effects distributions, which may be numerically intractable. [Lee and Nelder](#page-8-1) [\(1996,](#page-8-1) [2001\)](#page-9-1) introduced hierarchical generalized linear models and showed that the integration may be avoided by working on the h-likelihood. Compared to these approaches, the method of GEE fits marginal mean models with the advantage that only correct specification of marginal means is needed for the parameter estimator to be consistent and asymptotically normal. This approach has become an important tool in analyzing longitudinal data or repeated measures arising in a wide variety of applications. For a discussion on the relation between marginal and mixed effects models, see [Heagerty and Zeger](#page-8-2) [\(2000\)](#page-8-2) and [Nelder and Lee](#page-9-2) [\(2004\)](#page-9-2).

Several implementations of GEE have become available [\(Horton and Lipsitz](#page-8-3) [1999\)](#page-8-3). The basic approach of [Liang and Zeger](#page-9-0) [\(1986\)](#page-9-0) is available in SAS (SAS [Institute Inc.](#page-9-3) [1999,](#page-9-3) proc genmod), Stata [\(StataCorp LP](#page-9-4) [2005\)](#page-9-4), XLISP-STAT [\(Lumley](#page-9-5) [1996\)](#page-9-5) and in S-PLUS by the packages oswald [\(Smith](#page-9-6) [1998\)](#page-9-6) and gee or yags [\(Carey](#page-8-4) [2002,](#page-8-4) [2004\)](#page-8-5). The last two packages have been ported to R (R [Development Core Team](#page-9-7) [2005\)](#page-9-7). The R package **geepack** implements the basic approach and some extensions [\(Yan](#page-9-8) [2002;](#page-9-8) [Yan and Fine](#page-9-9) [2004\)](#page-9-9). Three features of geepack distinguish it from other implementations: 1) There is an interface function geeglm which is designed to be as similar to  $g \text{Im}$  as possible; 2) A jackknife variance estimator is available as an alternative to the sandwich estimator; and 3) Covariates can be incorporated into the scale and correlation parameters in a similar fashion to the mean modeling. In this paper, we illustrate the aspects of geepack with the focus on the first two features.

The paper is organized as follows. In Section [2](#page-1-0) we introduce an example dataset on repeated measures of binary data. In Section [3](#page-2-0) we outline the GEE approach and in Section [4](#page-4-0) we describe the features of the geeglm function that implements the approach in geepack. We close the article with an analysis of the data in Section [5](#page-6-0) and a conclusion in Section [6.](#page-7-0)

## 2. An example data set

<span id="page-1-0"></span>To illustrate the type of problems well suited for the GEE approach we consider a data set on respiratory illness. The data is provided in geepack and detailed information about the data can be found in [Koch, Carr, Amara, Stokes, and Uryniak](#page-8-6) [\(1990\)](#page-8-6). Briefly, the data comes from a clinical study in which the effect of a treatment of patients with respiratory illness was

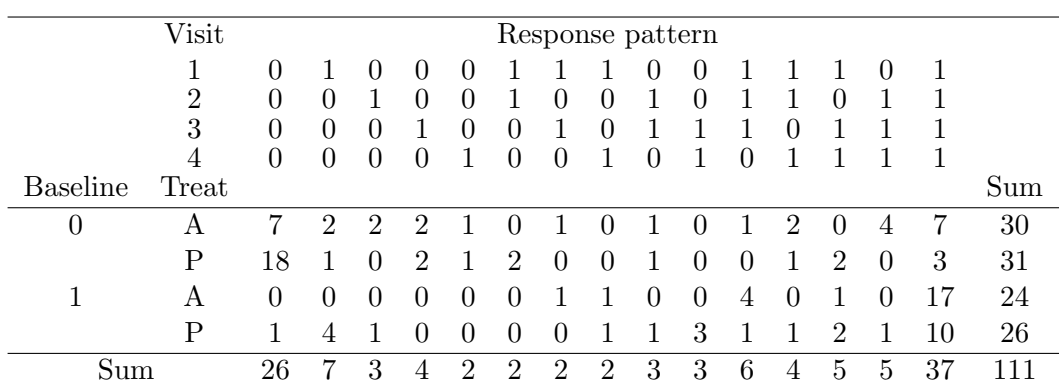

<span id="page-1-1"></span>Table 1: Number of patients for the different response patterns classified by baseline response and treatment. The patterns are ordered according to increasing numbers of positive responses.

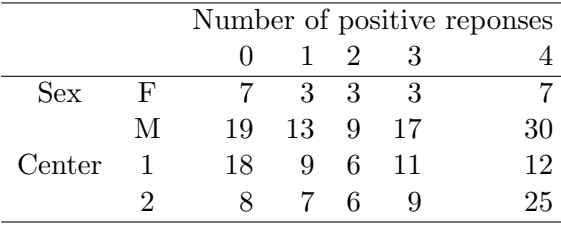

<span id="page-2-1"></span>Table 2: Number of patients for the number of positive responses across the four visits for sex and center.

examined. A total of 111 patients from two clinical centers were randomized to receive either placebo or an active treatment. At four examination visits, the respiratory state of a patient was classified as good  $(=1)$  or poor  $(=0)$ . Variables characterizing a patient were: center  $(1,2)$ , treatment treat  $(A=active, P=placebo)$ , sex  $(M=male, F=female)$ , age (in years) at baseline and baseline respiratory state which is also binary. The values of the covariates were constant for the repeated elementary observations on each patient.

Table [1](#page-1-1) shows the number of patients for the response patterns across the four visits classified by baseline status and treatment. Patients with baseline respiratory status equal to 0 seem either to have a low or large number of positive responses whereas patients with a baseline of 1 tend to respond positively. Table [2](#page-2-1) describes the distribution of the number of positive responses per patient for sex and center.

Figure [1](#page-3-0) presents the plot of age against the proportion of positive responses for each patient. It indicates a quadratic relationship between the proportions and the age. We fit a logistic model to the data (which would be appropriate if there were no time effect and no spread in the response probabilities for patients with the same covariate values):

```
R > m.glm \leq glm(outcome \sim baseline + center + sex + treat + age + I(age\sim2),
      data = respiratory, family = binomial)
```
The correlation matrix of the Pearson residuals within a patient based on the glm-fit is shown in Table [3](#page-2-2) and indicates an appreciable correlation within patient measurements.

|        | visit1 | visit2 | visit3 | visit4 |
|--------|--------|--------|--------|--------|
| visit1 | 1.00   | 0.35   | 0.24   | 0.30   |
| visit2 | 0.35   | 1.00   | 0.34   | 0.28   |
| visit3 | 0.24   | 0.34   | 1.00   | 0.36   |
| visit4 | 0.30   | 0.28   | 0.36   | 1.00   |

<span id="page-2-2"></span>Table 3: Correlation matrix for the measurements at different visits based on the Pearson residuals from the logistic model.

## 3. Theory of GEE

<span id="page-2-0"></span>For the regression analysis of correlated observations, [Liang and Zeger](#page-9-0) [\(1986\)](#page-9-0) introduced the GEE approach. This approach generalized the estimation method of quasi-likelihood of

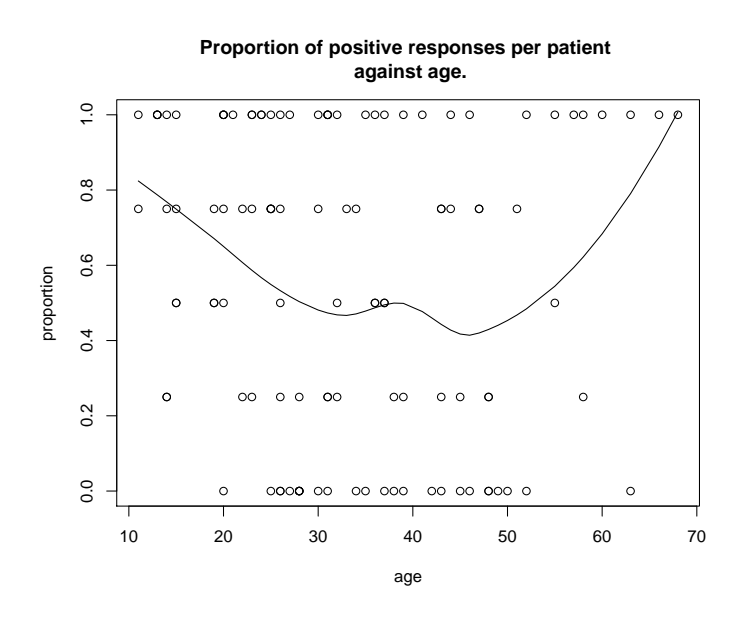

<span id="page-3-0"></span>Figure 1: Relation of age to the proportion of positive responses. The smooth line is a spline.

[Wedderburn](#page-9-10) [\(1974\)](#page-9-10) to correlated data. An alternative generalization was proposed by [Lee](#page-8-1) [and Nelder](#page-8-1) [\(1996,](#page-8-1) [2001\)](#page-9-1). An extensive review of the development of the GEE approach is given by [Ziegler, Kastner, and Blettner](#page-9-11) [\(1998\)](#page-9-11).

Consider a sample of  $i = 1, ..., K$  independent multivariate observations  $Y_i = (Y_{i1}, \ldots, Y_{it}, \ldots, Y_{in_i}).$  Here i may represent a cluster with  $n_i$  observations. The expectations  $E(Y_{it}) = \mu_{it}$  are related to the p dimensional regressor vector  $x_{it}$  by the mean-link function g

$$
g(\mu_{it}) = x_{it}^{\top} \beta. \tag{1}
$$

Let

$$
VAR(Y_{it}) = \phi a_{it},\tag{2}
$$

where  $\phi$  is a common scale parameter and  $a_{it} = a(\mu_{it})$  is a known variance function. Let  $R_i(\alpha)$  be a working correlation matrix completely described by the parameter vector  $\alpha$  of length m. Let

$$
V_i = \phi A_i^{1/2} R_i(\alpha) A_i^{1/2}
$$

be the corresponding working covariance matrix of  $Y_i$ , where  $A_i$  is the diagonal matrix with entries  $a_{it}$ . For given estimates  $(\hat{\phi}, \hat{\alpha})$  of  $(\phi, \alpha)$  the estimate  $\hat{\beta}$  is the solution of the equation

$$
\sum_{i=1}^K \frac{\partial \mu_i^\top}{\partial \beta} V_i^{-1} (Y_i - \mu_i) = 0.
$$

[Liang and Zeger](#page-9-0) [\(1986\)](#page-9-0) suggest to use consistent moment estimates for  $\phi$  and  $\alpha$ . This yields an iterative scheme which switches between estimating  $\beta$  for fixed values of  $\phi$  and  $\hat{\alpha}$  and estimating  $(\phi, \alpha)$  for fixed values of  $\hat{\beta}$ . This scheme yields a consistent estimate for  $\beta$ . Moreover,  $K^{1/2}(\hat{\beta} - \beta)$  is asymptotically multivariate normally distributed with zero mean and

| name              | function $v(\mu)$           |
|-------------------|-----------------------------|
| gaussian identity |                             |
| binomial          | $\mu(1-\mu), \mu \in (0,1)$ |
| poisson           | $\mu, \mu > 0$              |
| gamma             | $\mu^2, \mu > 0$            |

<span id="page-4-2"></span>Table 4: Variance functions in geeglm.

covariance matrix  $\Sigma = \lim_{K \to \infty} K \Sigma_0^{-1} \Sigma_1 \Sigma_0^{-1}$  where

<span id="page-4-1"></span>
$$
\Sigma_0 = \sum_{I=1}^K \frac{\partial \mu_i^\top}{\partial \beta} V_i^{-1} \frac{\partial \mu_i}{\partial \beta^\top}, \quad \Sigma_1 = \sum_{i=1}^K \frac{\partial \mu_i^\top}{\partial \beta} V_i^{-1} \text{COV}(Y_i) V_i^{-1} \frac{\partial \mu_i}{\partial \beta^\top}.
$$
\n(3)

Replacing  $\beta$ ,  $\phi$  and  $\alpha$  by consistent estimates and the covariance matrix COV(Y<sub>i</sub>) by (Y<sub>i</sub> −  $\mu_i$ )(Y<sub>i</sub>− $\mu_i$ )<sup>T</sup> in [\(3\)](#page-4-1) yields a so called sandwich estimate  $\hat{\Sigma}$  of  $\Sigma$ . The estimate  $\hat{\Sigma}$  is a consistent estimate of  $\Sigma$  even if the working correlation matrices  $R_i(\alpha)$  are misspecified.

## 4. The geeglm function

<span id="page-4-0"></span>The geeglm function largely follows the syntax of the glm function and many of the methods available for glm objects are also available for geeglm objects. We discuss in the following the most important arguments of the geeglm function and the anova method for comparing models by Wald tests. These will be exemplified in Section [5.](#page-6-0)

#### 4.1. Variance and link functions (family)

The variance function is specified by the family argument in geeglm and is identified by the name of the corresponding distribution in a generalized linear model. The available variance functions are given in Table [4.](#page-4-2) The available link functions for the mean are the same as those in glm with the exception of the cauchit link for the binomial family.

#### 4.2. Working correlation (corstr, zcor)

Four pre-defined working correlation structures are available and are specified via the argument corstr (Table [5\)](#page-5-0). It is also possible to provide a correlation matrix the entries of which remain fixed under the computation. This may be necessary if the estimate for  $\alpha$  does not yield a positive definite  $R(\alpha)$  [\(Chaganty](#page-8-7) [1997\)](#page-8-7). Using a fixed working correlation (corstr="fixed") may still yield efficient estimates [\(Chaganty and Joe](#page-8-8) [2004\)](#page-8-8) for  $\beta$ . Additionally, a user-defined correlation structure (corstr="userdefined") can be provided by expressing the correlation parameters as linear combinations of covariates. Given a  $n_i \times m$  matrix  $X_i$  of covariates, the upper diagonal correlations parameters  $r_i = (r_{i,12}, r_{i,13}, \ldots, r_{i,1n_i}, r_{i,23}, \ldots, r_{i,n_{i-1}n_i})$  of the working correlation matrix  $R_i(\alpha)$  can be written as  $r_i = X_i \alpha$ . The zcor argument takes the concatenated matrices  $(X_1^\top, \ldots, X_K^\top)^\top$  as the design matrix for the working correlation. For the fixed correlation matrix one has simply  $m = 1$  and  $X_i = r_i$ . Some useful correlation structures are defined as simple linear restrictions of the unstructured working correlation matrix for which the corresponding design matrix is provided by the genZcor function of the

| name         | $R(\alpha)$                                        |  |  |
|--------------|----------------------------------------------------|--|--|
|              | independence $COR(Y_{it}, Y_{it'}) = 0, t \neq t'$ |  |  |
| exchangeable | $COR(Y_{it}, Y_{it'}) = \alpha, \quad t \neq t'$   |  |  |
| ar1          | $COR(Y_{it}, Y_{it'}) = \alpha^{ t-t' }$           |  |  |
| unstructured | $COR(Y_{it}, Y_{it'}) = \alpha_{tt'}, t \neq t'$   |  |  |

<span id="page-5-0"></span>Table 5: Working correlations in geeglm.

geepack package. For example, the entries in each off-diagonal of a Toeplitz correlation matrix are equal,  $r_{i,kl} = r_{i|k-l|}$ . Hence, the corresponding design matrix is obtained by adding those columns in the unstructured design matrix with the same difference in the  $k, l$  indices.

#### 4.3. Missing values (waves)

In case of missing values, the GEE estimates are consistent if the values are missing completely at random [\(Rubin](#page-9-12) [1976\)](#page-9-12). The geeglm function assumes by default that observations are equally separated in time. Therefore, one has to inform the function about different separations if there are missing values and other correlation structures than the independence or exchangeable structures are used. The waves arguments takes an integer vector that indicates that two observations of the same cluster with the values of the vector of  $k$  respectively  $l$  have a correlation of  $r_{kl}$ .

#### 4.4. Jackknife variance estimates (std.err)

For a small number of clusters  $(K \leq 30)$  the sandwich variance estimator exhibits bias and [Paik](#page-9-13) [\(1988\)](#page-9-13) recommended using the jackknife variance estimator. It is defined as

$$
\frac{K-p}{K} \sum_{i=1}^{K} (\hat{\beta}_{-i} - \hat{\beta})(\hat{\beta}_{-i} - \hat{\beta})^{\top},
$$

where p is the number of parameters in the mean structure and  $\hat{\beta}_{-i}$  are the estimates of  $\beta$ leaving out the *i*th cluster. By default the geeglm function returns the sandwich estimates. Specifying std.err="fij" the fully iterated jackknife estimate is returned. Additionally, the computationally less demanding approximate jackknife estimate (std.err="jack") or a one-step jackknife estimate (std.err="j1s") can be obtained. Simulation studies [\(Ziegler,](#page-9-14) [Kastner, Brunner, and Blettner](#page-9-14) [2000;](#page-9-14) [Yan and Fine](#page-9-9) [2004\)](#page-9-9) indicate that the approximate jackknife estimates are in many cases in good agreement with the fully iterated estimates.

#### 4.5. anova method

The anova method allows either to produce a table of tests for sequentially adding terms to a model or to compare two nested models. The test statistic for testing the difference between model M1 and a submodel M2 is the Wald test statistic. If  $\beta$  is the parameter of model M1 and the submodel M2 is obtained from M1 by setting  $C\beta = 0$ , where C is a rank q contrast matrix and  $\hat{\Sigma}_{\hat{\beta}}$  is a consistent estimate of the covariance matrix of  $\hat{\beta}$ , the test statistic is  $\hat{\beta}^{\top} C^{\top} (C \hat{\Sigma}_{\hat{\beta}} C^{\top})^{-1} C \hat{\beta} \sim \chi_q^2.$ 

## 5. Analysis of the respiratory data

<span id="page-6-0"></span>In the initial description of the respiratory data we saw appreciable within-patient correlation. We now fit the logistic model with the same mean structure and the binomial variance function  $a(\mu_{it}) = \mu_{it}(1 - \mu_{it})$  using the GEE approach. We estimate  $\beta$  under the four pre-defined working correlations and a user-defined Toeplitz working correlation. For example, the fit with the exchangeable working correlation is obtained by

```
R > m.ex \leq geeglm(outcome \sim baseline + center + sex + treat + age + I(age\sim2),
      data = respiratory, id = interaction(center, id),family = binomial, \, \, \text{costr} = "exchangeable")
```
The design matrix for the Toeplitz working correlation was constructed by first obtaining the design matrix for the unstructured correlation using the genZcor function and then adding the appropriate columns. The use of the waves argument is not necessary because there are no missing observations.

```
R> zcor <- genZcor(clusz = c(xtabs(\tilde{a} id + center, data = respiratory)),
+ waves = respiratory$visit, corstrv = 4)
R> zcor.toep <- matrix(NA, nrow(zcor), 3)
R > zcor.top[, 1] < -apply(zcor[, c(1,4,6)], 1, sum)R > zcor.toep[, 2] < - apply(zcor[, c(2,5)], 1, sum)
R > zcor.toep[, 3] < -zcor[, 3]
```
The fit with the Toeplitz working correlation is obtained by

```
R > m.toep <- geeglm(outcome \tilde{ } baseline + center + sex + treat + age + I(age^2),
+ data = respiratory, id = interaction(center, id),
+ family = binomial, corstr = "userdefined", zcor = zcor.toep)
```
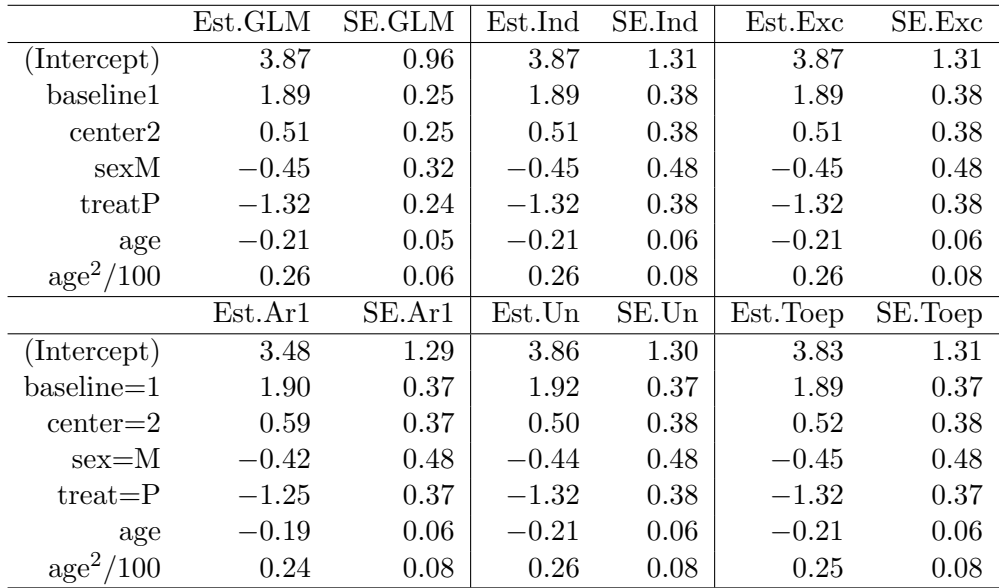

<span id="page-6-1"></span>Table 6: Comparison of parameter estimates.

|                    | sand | fij  | i1s  | jack |
|--------------------|------|------|------|------|
| (Intercept)        | 1.31 | 1.39 | 1.35 | 1.35 |
| baseline=1         | 0.38 | 0.39 | 0.38 | 0.38 |
| $center=2$         | 0.38 | 0.39 | 0.39 | 0.39 |
| $sex=M$            | 0.48 | 0.51 | 0.50 | 0.50 |
| $treat = P$        | 0.38 | 0.39 | 0.38 | 0.38 |
| age                | 0.06 | 0.06 | 0.06 | 0.06 |
| $\text{age}^2/100$ | 0.08 | 0.08 | 0.08 | 0.08 |

<span id="page-7-1"></span>Table 7: Standard errors for the parameters from the exchangeable working correlation fit for the different variance estimators (sand: sandwich, fij: fully iterated jackknife, j1s: 1-step jackknife; jack: approximate jackknife).

A table of the estimated parameters, their standard deviations, and Wald tests is obtained by

R> coef(summary(m.ex))

Table [6](#page-6-1) presents the results from the fit of the simple generalized linear model and the fits obtained by using GEE with the different working correlations. In all cases the estimates of  $\beta$  are in close agreement. The standard errors under all five working correlation assumptions are practically identical and about 30% larger than under the assumption of independent observations.

To illustrate the facility of different variance estimates, Table [7](#page-7-1) presents a comparison of the sandwich variance estimate and various jackknife variance estimates [\(Yan and Fine](#page-9-9) [2004\)](#page-9-9).

For this particular dataset, all these variance estimates are virtually the same.

To test whether the effect of age may be removed, we first fit a model without the age terms

 $R > m.ex.0 \leq update(m.ex, . r - age - I(age^2))$ 

and then compare this model to the full model using the anova method. This yields a p-value that underlines the importance of the age effect.

```
R> anova(m.ex, m.ex.0)
Analysis of 'Wald statistic' Table
Model 1 outcome \tilde{ } baseline + center + sex + treat + age + I(age\hat{ }2)
Model 2 outcome \tilde{ } baseline + center + sex + treat
  Df X2 P(>\vert Chi \vert)1 2 12.403 0.002
```
## 6. Conclusion

<span id="page-7-0"></span>The R package geepack provides a flexible estimating equations approach for estimating the covariate depending mean, scale and correlations parameters of correlated observations. In

this paper we described the geeglm function of the package that is close in syntax to the glm function and implements the estimating equation approach of [Liang and Zeger](#page-9-0) [\(1986\)](#page-9-0). Additionally, the function allows to use a fixed user-defined correlation structure and several jackknife variance estimators. The latter are preferable to the sandwich estimator in case of a small number of clusters.

geepack has additional features which allow the scale parameters and the parameters of the working correlation matrix to be modeled as functions of explanatory variables, see [Yan](#page-9-8) [\(2002\)](#page-9-8) and [Yan and Fine](#page-9-9) [\(2004\)](#page-9-9). Using additional estimating equations for these parameters the approach yields consistent estimates for  $\beta$ , the scale and correlation parameters. The function ordgee of geepack allows the analysis of ordinal data according to the method proposed by [Heagerty and Zeger](#page-8-9) [\(1996\)](#page-8-9).

## References

- <span id="page-8-4"></span>Carey VJ (2002). gee: Generalized Estimation Equation Solver. R package version 4.13-10; Ported from S-PLUS to R by Thomas Lumley (versions 3.13 and 4.4) and Brian Ripley (version 4.13).
- <span id="page-8-5"></span>Carey VJ (2004). yags: Yet Another GEE Solver. R package version 4.0-1, URL [http:](http://www.biostat.harvard.edu/~carey/) [//www.biostat.harvard.edu/~carey/](http://www.biostat.harvard.edu/~carey/).
- <span id="page-8-7"></span>Chaganty NR (1997). "An Alternative Approach to the Analysis of Longitudinal Data via Generalized Estimating Equations." Journal of Statistical Planning and Inference, 63, 39– 54.
- <span id="page-8-8"></span>Chaganty NR, Joe H (2004). "Efficiency of Generalized Estimating Equations for Binary Responses." Journal of the Royal Statistical Society B, 66(4), 851–860.
- <span id="page-8-0"></span>Diggle PJ, Liang KY, Zeger SL (1994). Analysis of Longitudinal Data. Oxford University Press, New York, first edition. ISBN 0 19 852284 3.
- <span id="page-8-9"></span>Heagerty PJ, Zeger SL (1996). "Marginal Regression Models for Clustered Ordinal Measurements." Journal of the American Statistical Association, 91, 1024–1036.
- <span id="page-8-2"></span>Heagerty PJ, Zeger SL (2000). "Marginalized Multilevel Models and Likelihood Inference." Statistical Science, 15(1), 1–26.
- <span id="page-8-3"></span>Horton NJ, Lipsitz SR (1999). "Review of Software to Fit Generalized Estimating Equation Regression Models." The American Statistician, 53, 160–169.
- <span id="page-8-6"></span>Koch GG, Carr GJ, Amara IA, Stokes ME, Uryniak TJ (1990). "Categorical Data Analysis." In DA Berry (ed.), "Statistical Methodology in the Pharmaceutical Sciences," pp. 389–473. Marcel Dekker, New York. ISBN 0 8247 8117 1. The data is copyright by the authors. Reproduced by permission of Routledge/Taylor & Francis Group, LLC.
- <span id="page-8-1"></span>Lee Y, Nelder JA (1996). "Hierarchical Generalized Linear Models." Journal of the Royal Statistical Society B, 58(4), 619–678.
- <span id="page-9-1"></span>Lee Y, Nelder JA (2001). "Hierarchical Generalised Linear Models: A Synthesis of Generalised Linear Models, Random-Effect Models and Structured Dispersions." Biometrika, 88(4), 987–1006.
- <span id="page-9-0"></span>Liang KY, Zeger S (1986). "Longitudinal Data Analysis Using Generalized Linear Models." Biometrika, 73(1), 13–22.
- <span id="page-9-5"></span>Lumley T (1996). "XLISP-STAT Tools for Building Generalised Estimating Equation Models." Journal of Statistical Software, 1(3), 1–20.
- <span id="page-9-2"></span>Nelder JA, Lee Y (2004). "Conditional and Marginal Models: Another View." Statistical Science, **19**(2), **219–238**.
- <span id="page-9-13"></span>Paik MC (1988). "Repeated Measurement Analysis for Nonnormal Data in Small Samples." Communications in Statistics - Simulation and Computation, 17, 1155–1171.
- <span id="page-9-7"></span>R Development Core Team (2005). R: A Language and Environment for Statistical Computing. R Foundation for Statistical Computing, Vienna, Austria. ISBN 3-900051-07-0, URL [http:](http://www.R-project.org/) [//www.R-project.org/](http://www.R-project.org/).
- <span id="page-9-12"></span>Rubin DB (1976). "Inference and Missing Data." Biometrika, 63(3), 581–592.
- <span id="page-9-3"></span>SAS Institute Inc (1999). SAS/STAT User's Guide, Version 8. SAS Institute Inc., Carry, NC, United States of America.
- <span id="page-9-6"></span>Smith DM (1998). "oswald: Object Oriented Software for the Analysis of Longitudinal Data in S-PLUS." S-PLUS package version 3.4, URL [http://www.maths.lancs.ac.uk/Software/](http://www.maths.lancs.ac.uk/Software/Oswald/) [Oswald/](http://www.maths.lancs.ac.uk/Software/Oswald/).
- <span id="page-9-4"></span>StataCorp LP (2005). Stata 9 Longitudinal/Panel Data Reference Manual. StataCorp LP, Collage Station, Texas.
- <span id="page-9-10"></span>Wedderburn RWM (1974). "Quasi-Likelihood Functions, Generalized Linear Models, and the Gauss-Newton Method." Biometrika, 61(3), 439–447.
- <span id="page-9-8"></span>Yan J (2002). "geepack: Yet Another Package for Generalized Estimating Equations." R News, 2, 12–14.
- <span id="page-9-9"></span>Yan J, Fine J (2004). "Estimating Equations for Association Structures." Statistics in Medicine, 23, 859–874.
- <span id="page-9-11"></span>Ziegler A, Kastner C, Blettner M (1998). "The Generalized Estimation Equations: An Annotated Bibliography." Biometrical Journal, 40, 115–139.
- <span id="page-9-14"></span>Ziegler A, Kastner C, Brunner D, Blettner M (2000). "Familial Association of Lipid Profile: a Generalized Estimation Equation Approach." Statistics in Medicine, 19, 3345–3357.

#### Journal of Statistical Software 11

## Affiliation:

Ulrich Halekoh Unit of Statistics and Decision Analysis Department of Genetics and Biotechnology Danish Institute of Agricultural Sciences 8830 Tjele, Denmark E-mail: [ulrich.halekoh@agrsci.dk](mailto:ulrich.halekoh@agrsci.dk) URL: <http://www.agrsci.dk/afdelinger/forskningsafdelinger/gbi/medarbejdere/uhh>

Søren Højsgaard Unit of Statistics and Decision Analysis Department of Genetics and Biotechnology Danish Institute of Agricultural Sciences 8830 Tjele, Denmark E-mail: [Soren.Hojsgaard@agrsci.dk](mailto:Soren.Hojsgaard@agrsci.dk) URL: <http://www.agrsci.dk/afdelinger/forskningsafdelinger/gbi/medarbejdere/shd>

Jun Yan Department of Statistics and Actuarial Science University of Iowa Iowa City, IA 52242-1409, United States of America E-mail: [jyan@stat.uiowa.edu](mailto:jyan@stat.uiowa.edu) URL: <http://www.stat.uiowa.edu/~jyan/>

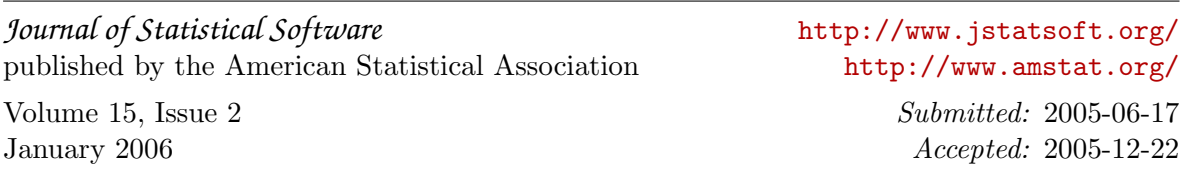